### **Formale Techniken in der Software-Entwicklung**

# Equational Specification in Maude

# Based on material from Martin Wirsing SS 2011 Christian Prehofer

# **Goals**

- Introduce algebraic specifications
- Write first specifications with Maude
- Order-sorted signatures and specifications
- Membership equational logic

### An Initial Algebra Specification: Natural Numbers

```
fmod NAT-PREFIX is 
   sort Natural . 
   op 0 : - Natural.
   op s : Natural -> Natural . 
   op plus : Natural Natural -> Natural . 
   vars N M : Natural . 
   eq plus(N, 0) = N.
   eq plus(N,s(M)) = s(plus(N,M)) .
endfm
```
# Algebraic Specifications

#### **Definition:**

- Let  $\Sigma = (S, F)$  be a signature and E a set of (closed) Σ-formulas.
- $SP = \langle \Sigma, E \rangle$  is called an algebraic specification.
- If E is a set of equations, SP is called an equational specification.

Moreover, depending on the semantics we distinguish loose specification and initial algebra specifications:

The semantics of a loose specification SP is given by the class of all models of SP:

 $Mod(SP) =_{def} { A \in Alg(SP) | A | = E }$ 

The semantics of an initial algebra specification SP is given by all initial models of SP:

 $I(SP) =_{def} {A \in Mod(SP) | A is initial in Mod(SP)}$ 

### Maude

- Maude is an executable specification language for equational specifications and term rewriting.
- Maude is being developed by Jose Meseguer and his group at Univ. of Illinois and by the group of Carolyn Talcott at SRI.
- You can download Maude 2.6 from the Maude web page http://maude.cs.uiuc.edu. Chapter 2 in the Maude 2.6 manual (also in that web page) explains how you start Maude and interact with it.

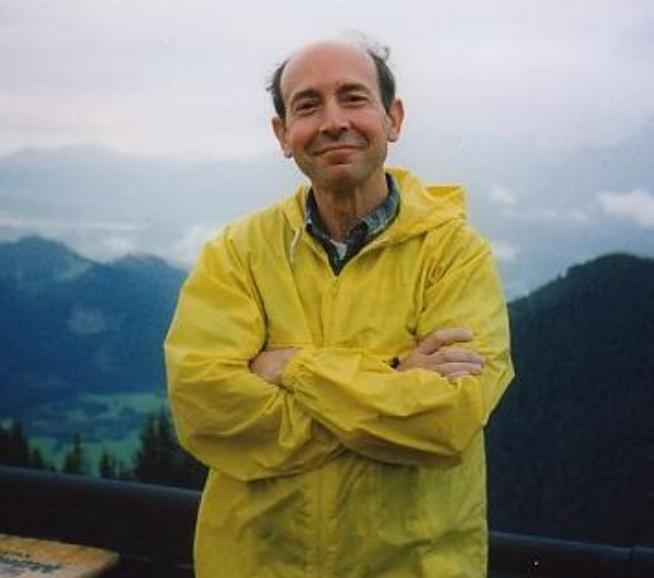

Josè Meseguer Prof. UIUC PhD Zaragoza

> Carolyn Talcott **SRI** PhD Stanford

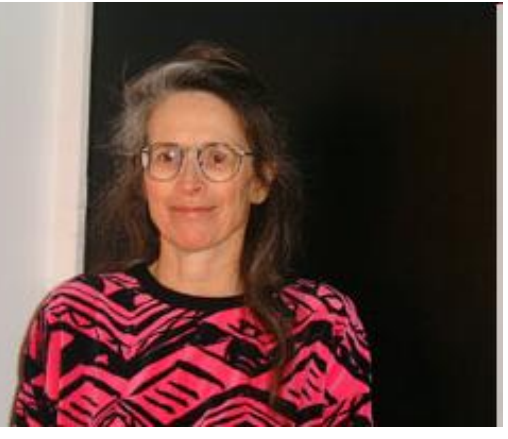

# Maude Functional Modules and Theories

In Maude,

• A **loose specification** is called **theory,** declared with the syntax

th <name> is (Σ,E) endth

Maude theories are not executable!

• An **initial specification** is called **functional module**, declared with syntax

fmod  $\langle$ name $\rangle$  is  $(\Sigma, E)$  endfm

C. Prehofer, Formale Techniken in der Software-Entwicklung

# Maude Theories (Loose Specifications)

#### • The **trivial theory** consisting of one sort

fth TRIV is sort Elt .

endfth

#### • The theory of **partial orderings**

```
fth PARTIAL-ORDER is
 protecting BOOL .
  including TRIV .
 op \leq : Elt Elt -> Bool .
 vars X Y Z : Elt .
 ceq X \leq Z = true if X \leq Y and Y \leq Z [nonexec label transitive].
 ceq X = Y if X \leq Y / Y \leq X [nonexec label antisymmetric].
  eq X \leq X = true [nonexec label reflexive].
endfth
```
endfth

# Maude Theories (Loose Specifications)

#### • The theory of **groups**

```
fth GROUP is
  sorts Group .
  op e : -> Group .
  op \circ : Group Group -> Group .
  op -1 : Group \rightarrow Group.
  vars X Y Z : group .
  eq e \circ x = x [nonexec label identity].
 eq (X^0 Y) (X = X^0 (Y^0 Z) [nonexec label associative].
 eq x^0 x^{-1} = e
```
[nonexec label idempotent].

# Maude Theories (Loose Specifications)

Or shorter:

Associativity, commutativity, and identity axioms can be abbreviated in Maude by annotating the signature:

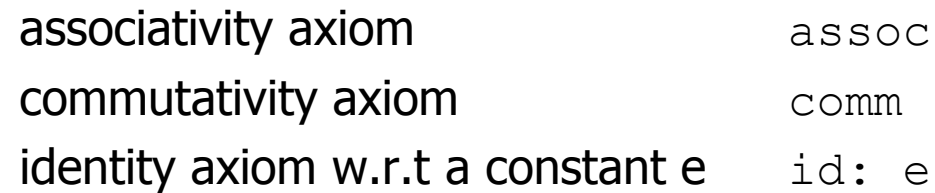

```
fth GROUP is
  sorts Group .
  op e : -> Group .
  op o : Group Group -> Group [assoc id: e] .
  op -1 : Group \rightarrow Group.
  vars X Y Z : group .
  eq X^0 X^{-1} = e[nonexec label idempotent] .
endfth
```
# Natural Numbers (prefix syntax)

```
fmod NAT-PREFIX is 
   sort Natural . 
   op 0:-> Natural.
   op s : Natural -> Natural . 
   op plus : Natural Natural -> Natural . 
   vars N M : Natural . 
   eq plus(N, 0) = N.
   eq plus(N,s(M)) = s(plus(N,M)) .
endfm
Maude> red plus(s(s(0)), s(s(0))) .
reduce in NAT-PREFIX : plus(s(s(0)), s(s(0))) rewrites: 3 in 
-10ms cpu (0ms real) (~rewrites/second)
result Natural: s(s(s(s(0))))
Maude>
```
# Natural Numbers (mixfix syntax)

```
fmod NAT-MIXFIX is 
   sort Natural . 
   op 0 : - Natural.
   op s_ : Natural -> Natural . 
   op _+_ : Natural Natural -> Natural . 
   op * : Natural Natural -> Natural .
   vars N M : Natural . 
   eq N + 0 = N.
   eq N + s M = s(N + M).
   eq N * 0 = 0.
   eq N * s M = N + (N * M).
endfm
Maude> red (s s 0) + (s s 0).
reduce in NAT-MIXFIX : s s 0 + s s 0 
rewrites: 3 in 0ms cpu (0ms real) (~ rewrites/second)
result Natural: s s s s 0
```
# Lists of Natural Numbers

```
fmod NAT-LIST is 
   protecting NAT-MIXFIX . 
   sort List .
   op nil : -> List . 
   op \therefore : Natural List \rightarrow List .
   op length : List -> Natural . 
   var N : Natural . 
   var L : List . 
   eq length(nil) = 0.
   eq length(N. L) = s length(L).
endfm
Maude> red length(0 . (s 0 . (s s 0 . (0 . nil)))) .
reduce in NAT-LIST : length(0 . s 0 . s s 0 . 0 . nil) 
rewrites: 5 in 0ms cpu (0ms real) (~ rewrites/second)
result Natural: s s s s 0
```
# Some Common Mistakes

• not ending declarations for sorts, operators, etc. with a space followed by a period, e.g.,

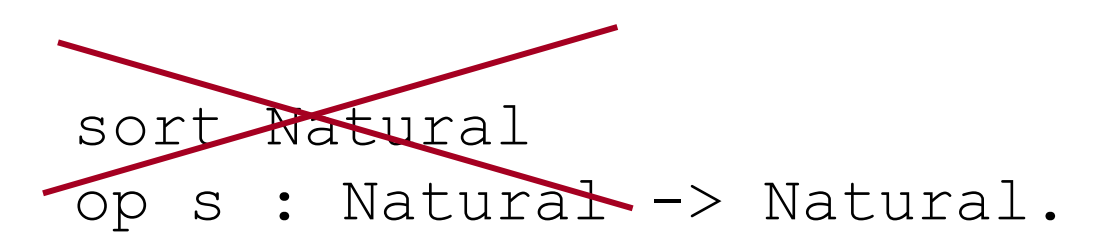

- not leaving spaces between a mixfix operator and its arguments, e.g.,  $\rightarrow \infty$ .
- not putting enough parentheses to disambiguate expressions,

e.g.,  $p s s 0 + 0 * s 0$ 

C. Prehofer, Formale Techniken in der Software-Entwicklung

# **Constructors**

• Often not all operations are needed to construct the elements of a data type. A **constructor** is an operation which contributes to the construction of the data elements of an (initial) algebra.

#### • **Examples:**

- The operations 0 and s\_ are constructors of sort Natural in NAT-MIXFIX
- The operations nil and \_.\_ are constructors of sort List in NAT-LIST

#### • **Formally:**

A set C of operations is called **set of constructors of sort s** if for every element  $a \in A_{s}$ , there is an assignment  $v : X \rightarrow A$  with  $v(x) =$ a (and  $x \in X_s$ ), variables  $y_1,..., y_n$  of sorts different from s, and a term t  $\in$  T((S,C),  $\{y_1,..., y_n\}$ ) s.t.  $A$ , v  $\models$  x = t

• In Maude a constructor operation is annotated by  $[\text{ctor}]$ .

# Maude Specifications with Constructors

```
fmod NAT is 
  sort Natural . 
  op 0 : -> Natural [ctor]. 
  op s_ : Natural -> Natural [ctor].
  op + : Natural Natural -> Natural .
  op * : Natural Natural -> Natural .
   ...
endfm
fmod NAT-LIST is 
  protecting NAT-MIXFIX . 
  sort List .
  op nil : -> List [ctor]. 
  op _._ : Natural List -> List [ctor]. 
  op length : List -> Natural . 
   ... 
endfm
```
# Maude Specifications with Constructors

#### • **Spielkarten**

```
fmod SPIELKARTE is
```

```
sorts Wert Farbe Spielkarte .
```

```
ops As 7 8 9 10 Bube Dame Koenig : -> Wert [ctor] .
ops Karo Herz Pique Kreuz : -> Farbe [ctor] .
```

```
op - : Farbe Wert -> Spielkarte [ctor] .
```

```
op wert : Spielkarte -> Wert .
op farbe : Spielkarte -> Farbe .
```
var W : Wert . var F : Farbe .

```
eq wert (F - W) = W.
eq farbe(F - W) = F.
```
endfm

# Specifying partial functions in total algebras?

# **Problem**

- How to specify partial functions in a framework of algebras with total functions?
- Consider for example defining a function
	- $\blacksquare$  first that takes the first element of a list of natural numbers, or
	- a predecessor function  $p$  that assigns to each natural number its predecessor.

What can we do? If we define,

```
op first : List -> Natural .
op p_ : Natural -> Natural .
```
we have then the awkward problem of having to define the values of  $first(nil)$  and of  $p \ 0$ , which in fact are undefined.

# Order-sorted signatures

#### **Solution:**

Recognize that these functions are partial, but

#### become total on **appropriate subsorts**

```
NeList < List of nonempty lists, and
NzNatural < Natural of nonzero natural numbers.
```
If we define,

```
op s_ : Natural -> NzNatural .
op . : Natural List -> NeList .
op first : NeList -> Natural . 
op p_ : NzNatural -> Natural .
```
everything is fine.

Subsorts also allow us to **overload operator symbols**. For example,

Natural  $\langle$  Integer, and op \_+\_ : Natural Natural -> Natural op \_+\_ : Integer Integer -> Integer

C. Prehofer, Formale Techniken in der Software-Entwicklung

# Order-sorted Natural Numbers

```
fmod NATURAL-NAT3 is 
  sorts Natural NzNatural . 
  subsorts NzNatural < Natural . 
  op 0 : -> Natural . 
  op s_ : Natural -> NzNatural .
  op p_ : NzNatural -> Natural . 
  op _+_ : Natural Natural -> Natural . 
  op + : NzNatural Natural -> NzNatural . --- subsort overloading
  vars N M : Natural . 
  eq p \simeq N = N.
  eq N + 0 = N.
  eq N + s M = s(N + M).
  sort Nat3 .
  ops 0 1 2 : -> Nat3 .
  op + : Nat3 Nat3 -> Nat3 [assoc comm id: 0] . --- ad-hoc
  eq 1 + 1 = 2.
  eq 1 + 2 = 0.
endfm
```
# Order-sorted Lists

```
fmod NAT-LIST-II is 
  protecting NATURAL . 
  sorts NeList List . 
  subsorts NeList < List .
  op nil : \rightarrow List.
  op . : Natural List -> NeList .
  op length : List -> Natural . 
  op first : NeList -> Natural . 
  var N : Natural . 
  var L : List . 
  eq length(nil) = 0.
  eq length(N . L) = s length(L) .
  eq first (N . L) = N .
endfm
```
# Order-sorted Signature (mathematically)

• An **order-sorted signature ("sortengeordnet")** Σ is a triple

 $\Sigma = ((S, F_{W,S})_{(W,S) \in S^* \times S}, \langle),$ where ((S,  $F_{w,s}$ )<sub>(w,s)</sub>  $\epsilon$  s<sup>\*</sup> x s · <) is an S-sorted signature, and where < is a partial order relation on S called subsort inclusion. **Note:** Unless specified otherwise, by a signature in Maude we will always mean an order-sorted signature.

• Two sorts s and s' are called **connected** (s = ≤ s'), if

 $s \equiv s'$  or

```
s < s' or s' < s or
```
if there is s" with s  $\equiv_{\leq}$  s" and s"  $\equiv_{\leq}$  s'

• When we have two operator declarations,

f :  $w \rightarrow s$ , and f :  $w' \rightarrow s'$ ,

with w and w' strings of equal length, then:

(1) if  $w = \{w' \text{ and } s = \{s\}'\}$ , we call them **subsort overloaded**;

(2) otherwise, we call them **ad-hoc overloaded**.

# Connected Components

• Given a signature  $\Sigma$ , we can define an equivalence relation

 $\equiv$  between sorts s, s'  $\in$  S

as the smallest relation such that:

- **■** if  $s \leq s'$  or  $s' \leq s$  then  $s \equiv_{\leq} s'$
- **■** if  $s \equiv S$  s' and  $s' \equiv S$  s'' then  $s \equiv S$  s''
- We call the equivalence classes modulo  $\equiv_{\leq}$  the **connected components** ("zusammenhängend") of the poset order  $(S, \leq)$ .
- Intuitively, when we view the poset as a directed acyclic graph, they are the connected components of the graph.

# Connected Components Example

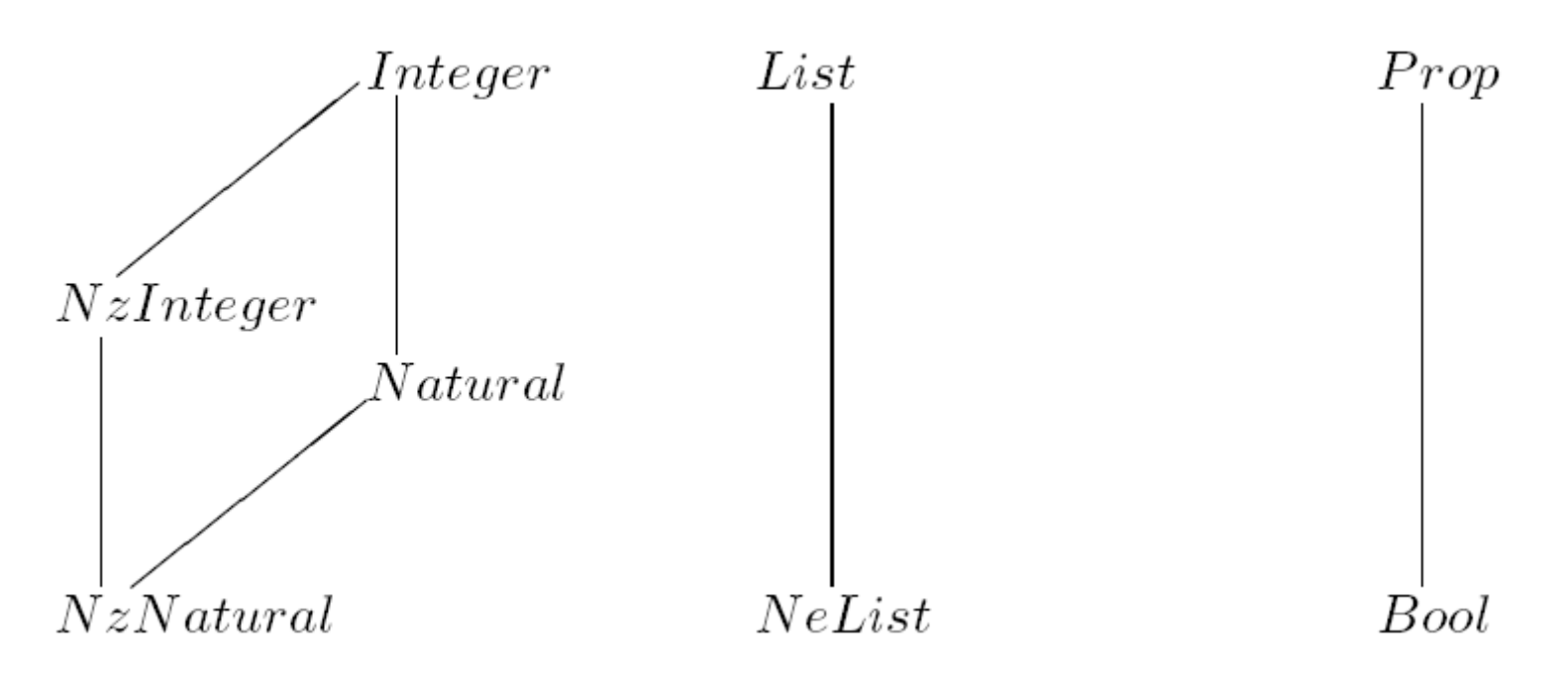

 $S/\equiv$  = { Integer, NzInteger, Natural, NzNatural}, {NeList, List}, {Bool, Prop} }

#### C. Prehofer, Formale Techniken in der Software-Entwicklung

# Order-Sorted Algebras

Given an order-sorted signature  $\Sigma = (S, \{ F_{w,s} \}_{(w,s) \in S^* \times S}, \leq)$ an order-sorted  $\Sigma$ -algebra is defined as a many-sorted  $(S, \{ F_{w,s} \}_{(w,s) \in S^* \times S})$ -algebra A such that:

- In  $A = \{A_s\}_{s \in S}$ , if  $s < s'$  then  $A_s \subseteq A_{s'}$
- if f is subsort overloaded, so that we have,  $f : w \longrightarrow s$ , and  $f:w' \longrightarrow s'$ , with w and w' strings of equal length, and with  $w \equiv \lt w'$  and  $s \equiv \lt s'$ , then:
	- if  $w = w' = nil$ , then f is a constant and we have  $f_A^{nil,s} = f_A^{nil,s'}$  (subsort overloaded constants coincide)
	- o otherwise, if  $(a_1, \ldots, a_n) \in A^w \cap A^{w'}$ , then  $f_A^{w,s}(a_1,\ldots,a_n)=f_A^{w',s'}(a_1,\ldots,a_n)$  (subsort overloaded operations agree)

# Maude: Kind

- Order-sorted signatures are still restrictive:
	- **Example**

```
NzNat < Nat, div : Nat NzNat -> Nat
```
Then

- (p s s 0) is **not** in NzNatural and thus
- (s 0) div (p s s 0) is not well-formed!
- **Kind ("Art")** 
	- A kind describes a connected component and is denoted by

 $\lbrack$ , the topmost sort(s) of the component"  $\lbrack$ 

#### **Examples:**

[List] Kind of the List connected component [Integer] Kind of the Integer connected component  $(s 0)$  div  $(p s s 0)$  is of kind  $[Nat]$ 

#### **Remark:**

Terms that have a kind, but do not have a sort in e.g. [Integer] are thought of as error (or undefined) terms.

So-called membership equational logic will give us a general way of dealing with partiality within the total context provided by the kinds.

# Maude: Membership

- Membership ("Elementbeziehung")
	- **t** : s asserts for any term t of kind  $[s]$  that the (interpretation of) t is an element of (the carrrier set of) sort s
- Membership allows one to **define subsorting and manysorted signatures**:
	- NzNat < Nat **corresponds to**

**cmb** N : Nat **if** N : NzNat

\_div\_ : Nat NzNat -> Nat corresponds to

 $div$  : [Nat] [Nat] -> [Nat]

**cmb** M div N : Nat **if** M : Nat /\ N : NzNat

For  $t := ((s \ 0) \ div (p \ s \ s \ 0))$ 

t: [Nat] holds, but t:Nat does not hold.

# Membership Equational Specification

- **Element Signature**  $\Sigma = (K, S, F)$ 
	- Many-sorted signature (K, F) with kinds K
	- **EXECUTE:** K-kinded family of sorts  $S = (S_k)_{k \in K}$
- **Element Algebra**  $A \in Alg()$ 
	- Many-sorted (K, F)-algebra A
	- **Interpretation A<sub>s</sub>** of a sort s:

if  $\boldsymbol{\mathsf{s}}\in \mathsf{S}_{\boldsymbol{\mathsf{k}}\boldsymbol{\mathsf{r}}}$  then  $\boldsymbol{\mathsf{A}}_{\boldsymbol{\mathsf{s}}}\subseteq \boldsymbol{\mathsf{A}}_{\boldsymbol{\mathsf{k}}}$ 

- **Element Equational Specification**
	- **Conditional equational formulas (Horn formulas)**  $(\forall X)$  t = t'  $\Leftarrow$  (u1 = u'1  $\land$  ...  $\land$  uk = u'k)  $\land$  (v1 : s1  $\land$  ...  $\land$  vm : sm )  $(\forall X)$  t : s  $\Leftarrow$  (u1 = u'1  $\land$  …  $\land$  uk = u'k )  $\land$  (v1 : s1  $\land$  …  $\land$  vm : sm )

# Example Palindrome Lists

```
fmod PALINDROME is protecting QID .
  sorts Pal List . 
  subsorts Qid < Pal < List .
  op nil : \rightarrow Pal [ctor].
  op : List List -> List [ctor assoc id: nil] .
  ops rev : List -> List .
  vars I : Qid . 
  var P : Pal . 
  var L : List .
 mb I P I : Pal .
  eq rev(nil) = nil .
  eq rev(I L) = rev(L) I.
```
endfm

- $QID$  is the predefined module of , quoted identifiers" where every identifier is represented by an apostrophe followed by a string.
	- **Example**: 'abc with underlying string "abc"

# Example Pokerpaar

• Kartenpaar beim Poker

fmod KARTENPAAR is

```
protecting SPIELKARTE .
```
sorts Paar PokerPaar . subsort PokerPaar < Paar .

op  $\langle$  ;  $\rangle$  : Spielkarte Spielkarte -> Paar [comm] .

var W : Wert . var F F1 : Farbe .

 $mb \leq F - W$ :  $F1 - W >$ : PokerPaar.

endfm

# **Summary**

- Maude is an executable language for equational specifications.
- Loose specifications are called theories, initial algebra specifications are called functional modules.
- In Maude partial functions are modelled by total functions on subsorts.
- Subsort overloading vs. ad-hoc overloading of functions.
- Equational membership specifications allow one to model any (equationally specifiable) predicate.